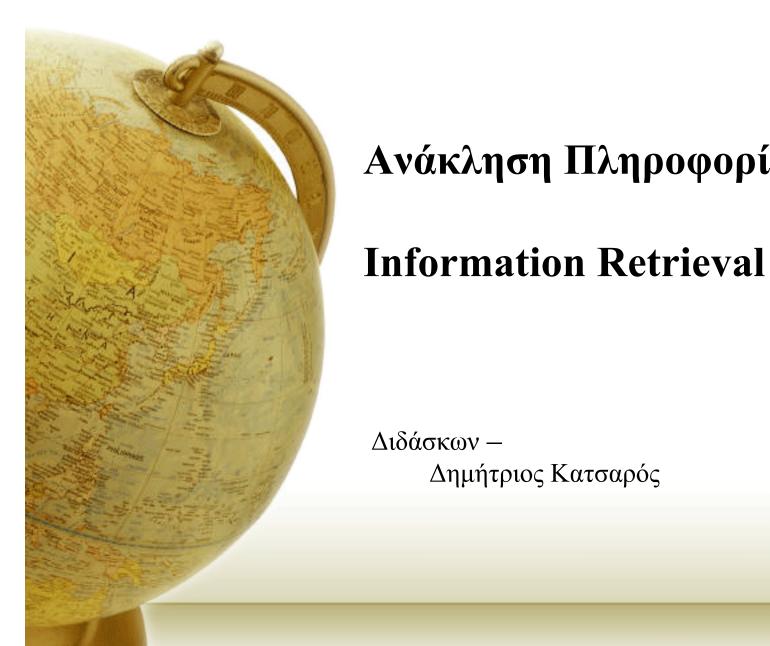

# Ανάκληση Πληροφορίας

Διδάσκων -Δημήτριος Κατσαρός

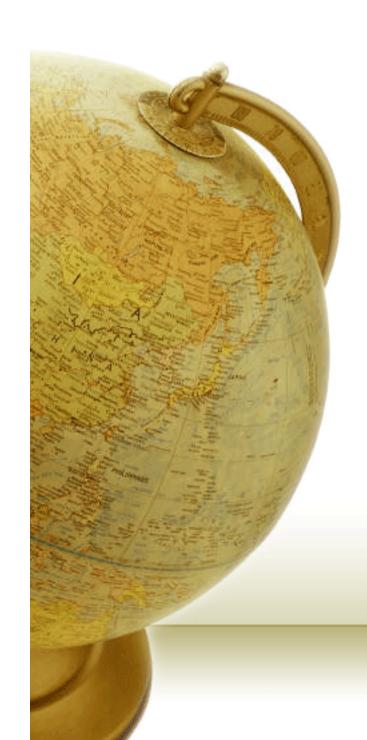

Faster postings merges: Skip pointers

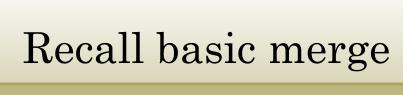

 Walk through the two postings simultaneously, in time linear in the total number of postings entries

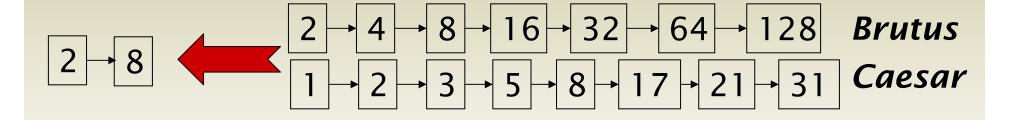

If the list lengths are m and n, the merge takes O(m+n) operations.

Can we do better? Yes, if index isn't changing too fast.

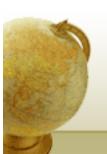

## Augment postings with skip pointers (at indexing time)

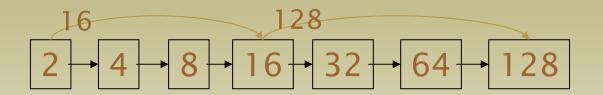

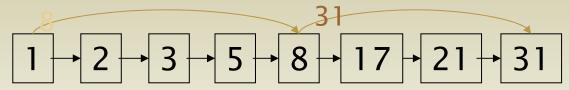

- Why?
- To skip postings that will not figure in the search results.
- How?
- Where do we place skip pointers?

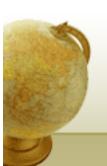

#### Query processing with skip pointers

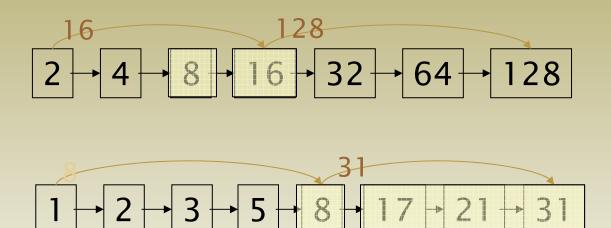

Suppose we've stepped through the lists until we process 8 on each list.

When we get to 16 on the top list, we see that its successor is 32.

But the skip successor of 8 on the lower list is 31, so we can skip ahead past the intervening postings.

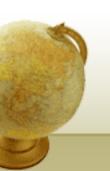

### Where do we place skips?

#### • Tradeoff:

- More skips → shorter skip spans ⇒ more likely to skip.
  But lots of comparisons to skip pointers.
- Fewer skips  $\rightarrow$  few pointer comparison, but then long skip spans  $\Rightarrow$  few successful skips.

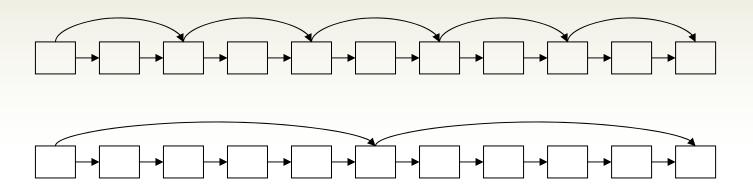

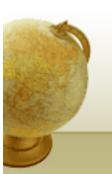

#### Placing skips

- Simple heuristic: for postings of length L, use  $\sqrt{L}$  evenly-spaced skip pointers.
- This ignores the distribution of query terms.
- Easy if the index is relatively static; harder if L keeps changing because of updates.
- This definitely used to help; with modern hardware it may not (Bahle et al. 2002)
  - The cost of loading a bigger postings list outweighs the gain from quicker in memory merging